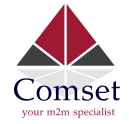

## Comset CM510Q-W Digital Input / Output Configuration

The CM510Q-W comes with two Digital Input ports and one Digital Output port. The Digital Input ports, when triggered, can send an alarm notification via SMS for a specific event. The Digital Output port can be used to control electrical devices such as opening a gate or activating an alarm.

This guide is to show how to configure DI/DO settings on the router to send alarm notifications using SMS Control and DI Control.

- A. SMS Control
- 1. Go to Administration -> DI/DO Settings -> Enable DO Settings and configure as per screenshot below:

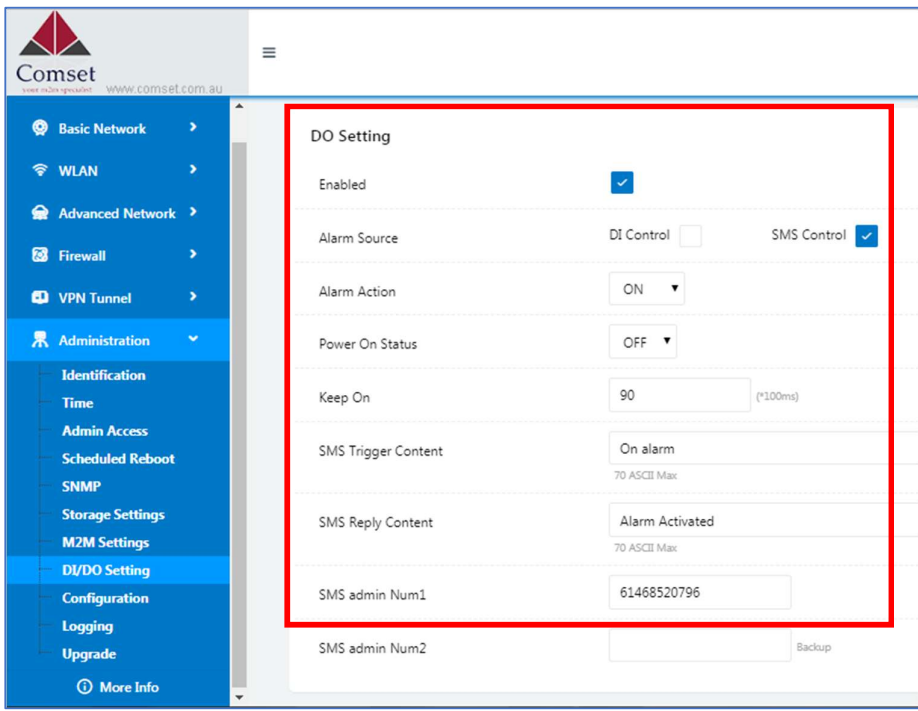

- 2. Click Save.
- 3. To test SMS Control, send a text i.e. 'On alarm' to the router.
- 4. You will receive a text 'Alarm Activated' via SMS confirming the trigger event as shown below.

The voltage between DO and GND goes from 0 VDC to 5 VDC for the set period of 90ms as shown in the configuration. This allows to control a relay board, which in turn can control electrical devices such as an alarm or a siren.

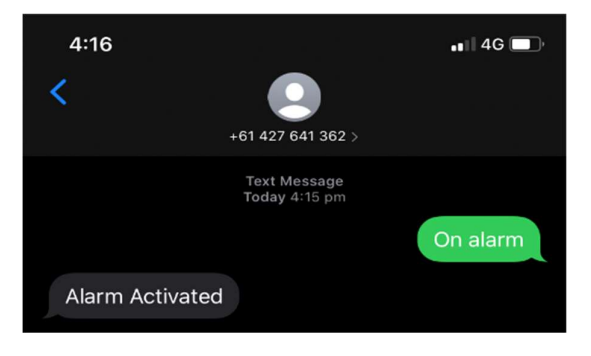

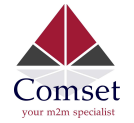

## B. DI Control

1. Go to Administration -> DI/DO Settings -> Configure DI & DO Settings as per screenshot below:

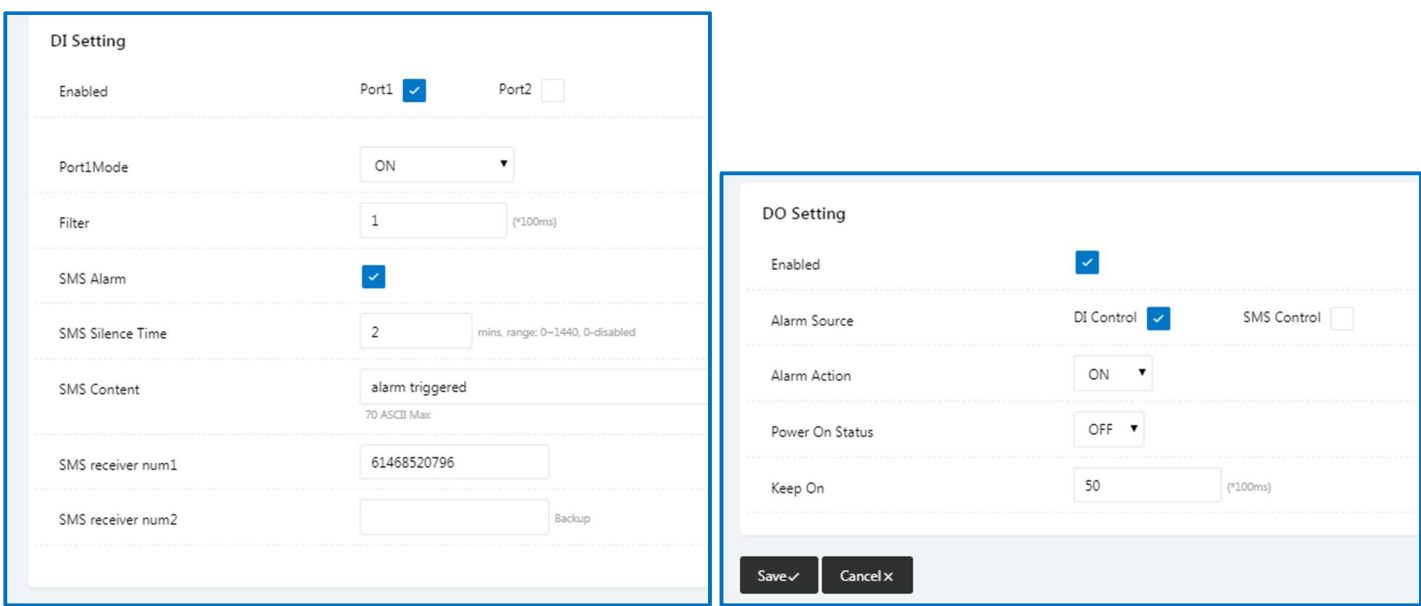

- 2. Enable SMS Alarm to receive notification when DI is triggered.
- 3. Click Save.
- 4. To test DI Control, short DI-1 and Ground. You will receive a text confirming the activation of alarm as shown below.

The voltage between DO and GND goes from 0 VDC to 5 VDC when DI is connected to ground as shown below:

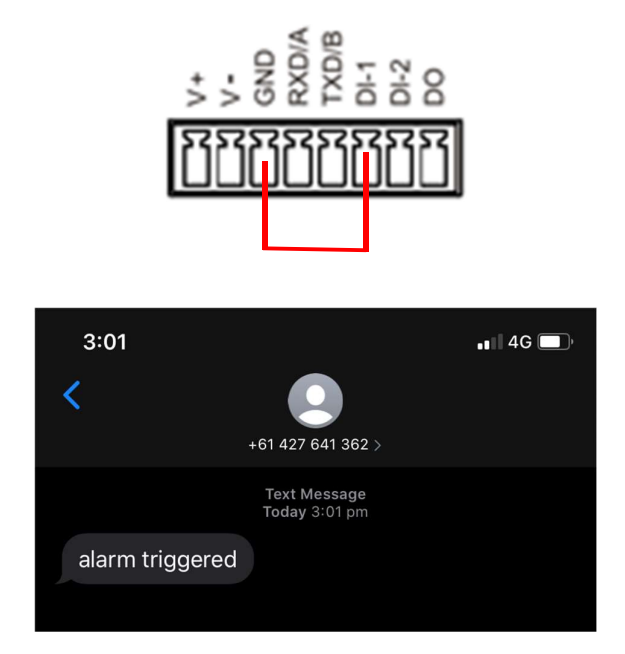